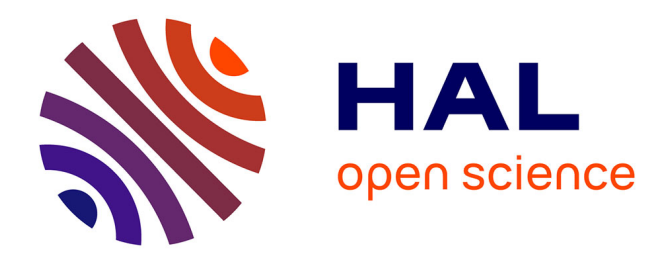

### **Easy16S : a user-friendly Shiny interface for analysis and visualization of metagenomic data**

Cedric Midoux, Olivier Rué, Olivier Chapleur, Mahendra Mariadassou, Théodore Bouchez, Valentin Loux, Ariane Bize

### **To cite this version:**

Cedric Midoux, Olivier Rué, Olivier Chapleur, Mahendra Mariadassou, Théodore Bouchez, et al.. Easy16S : a user-friendly Shiny interface for analysis and visualization of metagenomic data. JOBIM 2018 : Journées Ouvertes Biologie, Informatique et Mathématiques, Jul 2018, Marseille, France. , 2018, JOBIM 2018. hal-02737257

### **HAL Id: hal-02737257 <https://hal.inrae.fr/hal-02737257>**

Submitted on 2 Jun 2020

**HAL** is a multi-disciplinary open access archive for the deposit and dissemination of scientific research documents, whether they are published or not. The documents may come from teaching and research institutions in France or abroad, or from public or private research centers.

L'archive ouverte pluridisciplinaire **HAL**, est destinée au dépôt et à la diffusion de documents scientifiques de niveau recherche, publiés ou non, émanant des établissements d'enseignement et de recherche français ou étrangers, des laboratoires publics ou privés.

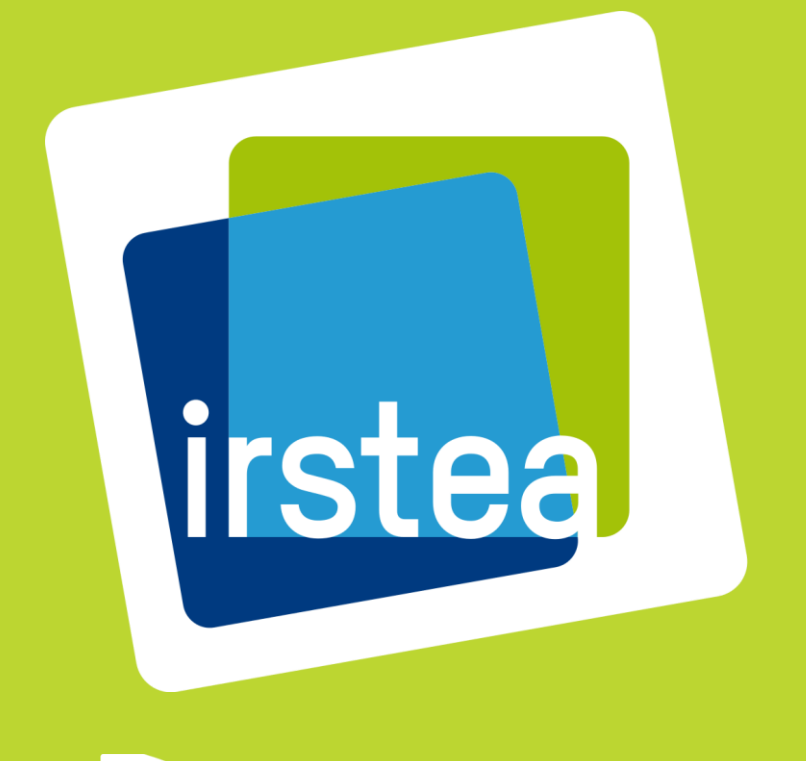

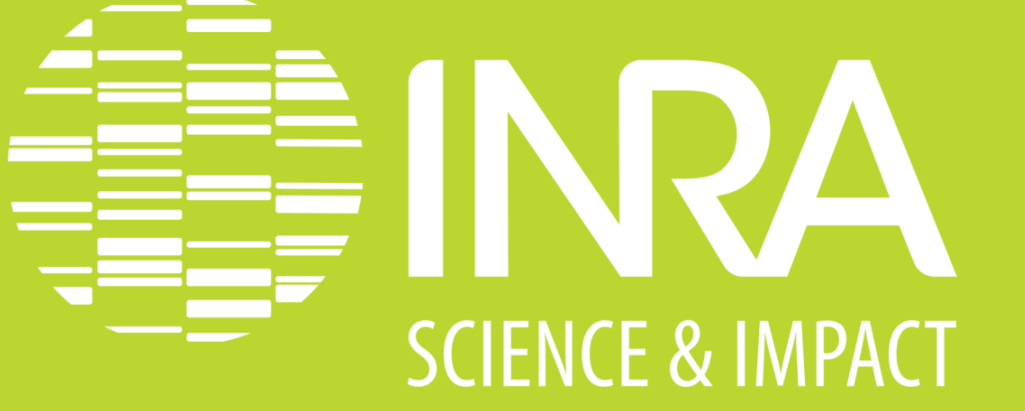

# **Easy16S: a user-friendly Shiny interface for analysis and visualization of metagenomic data**

Cédric Midoux<sup>1,2</sup>, Olivier Rué<sup>2</sup>, Olivier Chapleur<sup>1</sup>, Mahendra Mariadassou<sup>2</sup>, Théodore Bouchez<sup>1</sup>, Valentin Loux<sup>2</sup>, and Ariane Bize<sup>1</sup>

1 Irstea, UR HBAN, F-92761 Antony Cedex, France <sup>2</sup> MaIAGE, INRA, Université Paris-Saclay, 78350, Jouy-en-Josas, France

- GitLab repository
- F. Escudié *et al.*, FROGS: Find, Rapidly, OTUs with Galaxy Solution. *Bioinformatics* **34**, 1287-1294 (2018).
- W. Chang *et al.*, shiny: Web Application Framework for R. (2017).
- P. J. McMurdie, S. Holmes, phyloseq: an R package for reproducible interactive analysis and graphics of microbiome census data. *PLoS One* **8**, e61217 (2013).

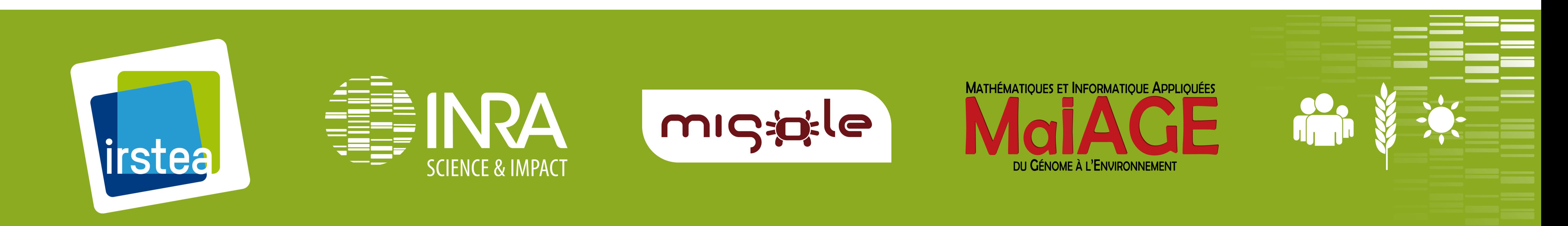

# **Upcoming**

- Continuous addition of features as requested by users:
	- Download of Rcode to rebuild outputs

## **Technological choices**

- **<http://genome.jouy.inra.fr/shiny/easy16S/>**
- Open source shiny server
- INRA MIGALE bioinformatics platform

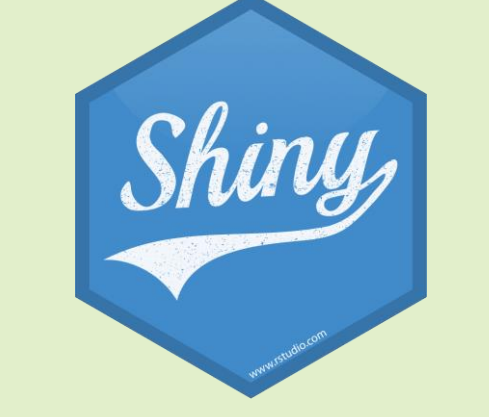

- RData object upload/download
- Multidimensional scaling settings
- Additional multivariate analysis methods
- and many more…
- LDAP user management
- Server resource optimization
- User manual
- Phyloseq object
- OTU table
- Taxonomic table
- Sample table
- $\rightarrow$  The user can filter, sort and download tables

# **Introduction**

Microbiome data investigation has become a crucial step of recent studies of microbial diversity and dynamics. For the first step of metabarcoding analysis, bioinformatic treatment, user friendly tools like FROGS are available through the Galaxy platform. We developed a user friendly application for statistical analysis and data visualization, the second step of metabarcoding analysis: an interactive R-shiny interface named "Easy16S". It is based on two main packages: shinydashboard and phyloseq. Easy16S is intended for biologists eager to explore their data and create figures rapidly and interactively. It is simple, easy-to-use and specifically focused on the mapping of covariates of interest. This tool is available online: **[genome.jouy.inra.fr/shiny/easy16S/](http://genome.jouy.inra.fr/shiny/easy16S/)**

### **Inputs**

- Dataset created with:
	- BIOM (ie: from FROGS)
	- Table of metadata
	- Phylogenetic tree
	- $\rightarrow$  Possibility to rarefy data
- Simple and facilitated import

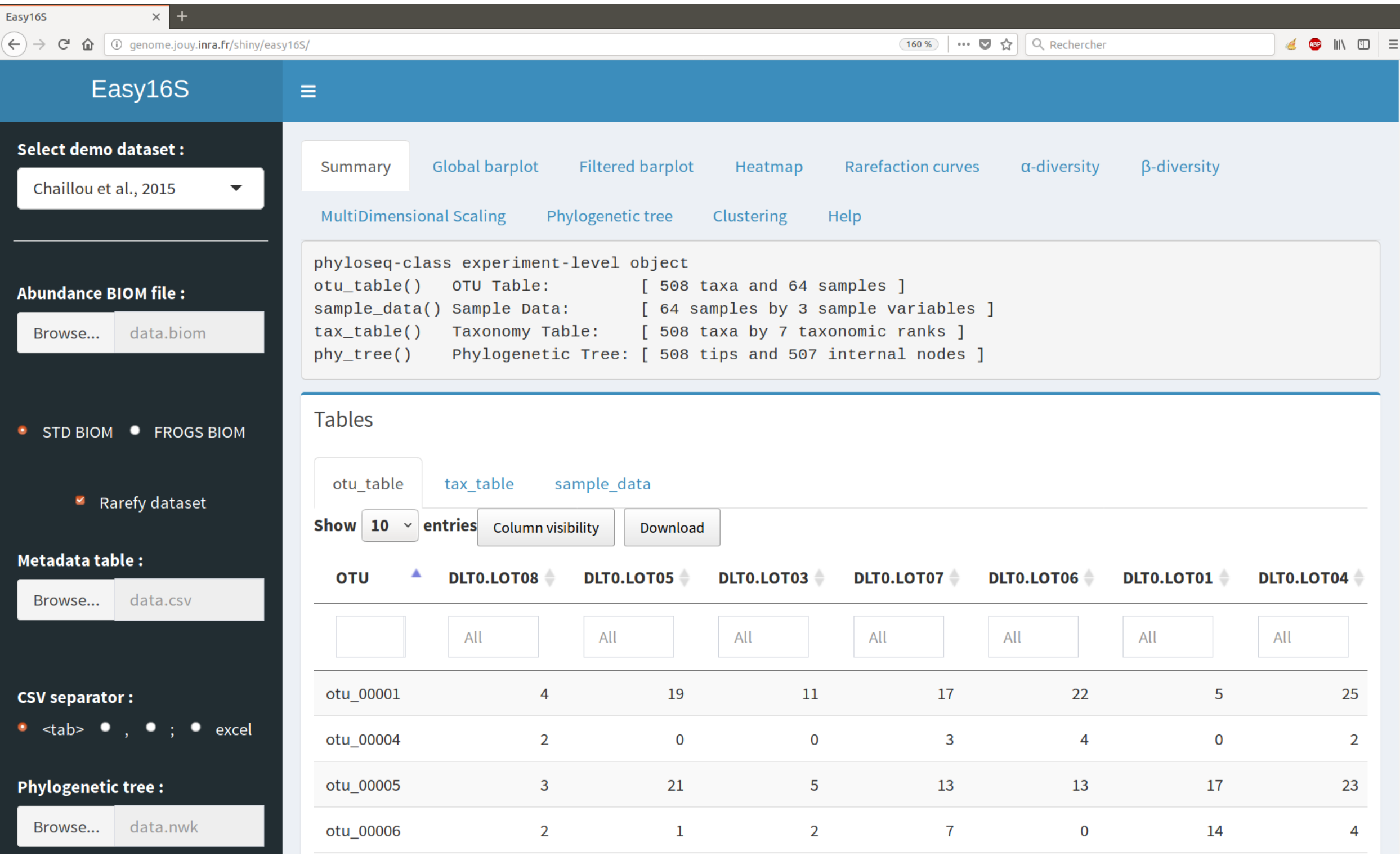

## **Data table output**

## **Examples of graphical outputs**

Thanks to the tabs on the top side, the user can visualize the different plots → **Each plot can be subplotted, colored and ordered based on sample metadata** → **Each graphical parameter can be adjusted dynamically**

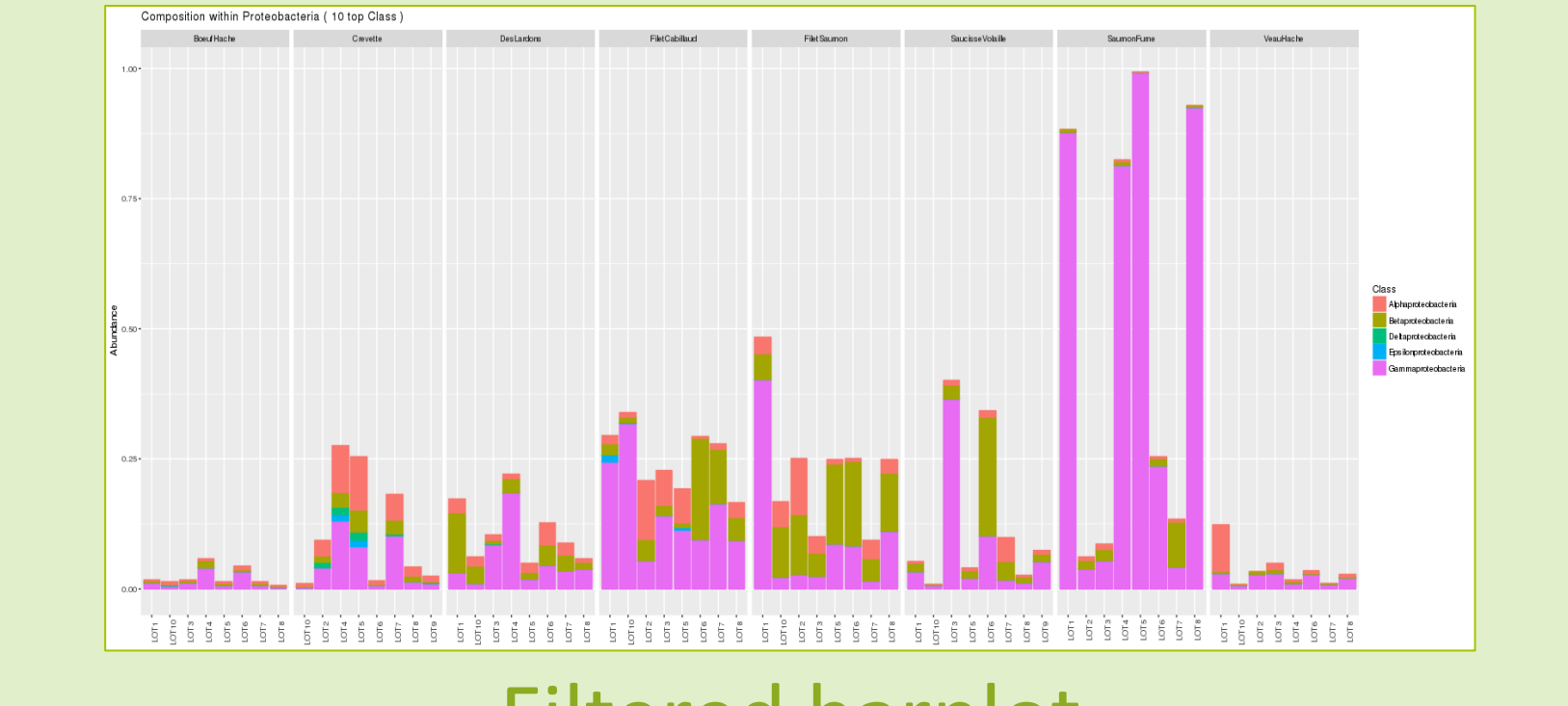

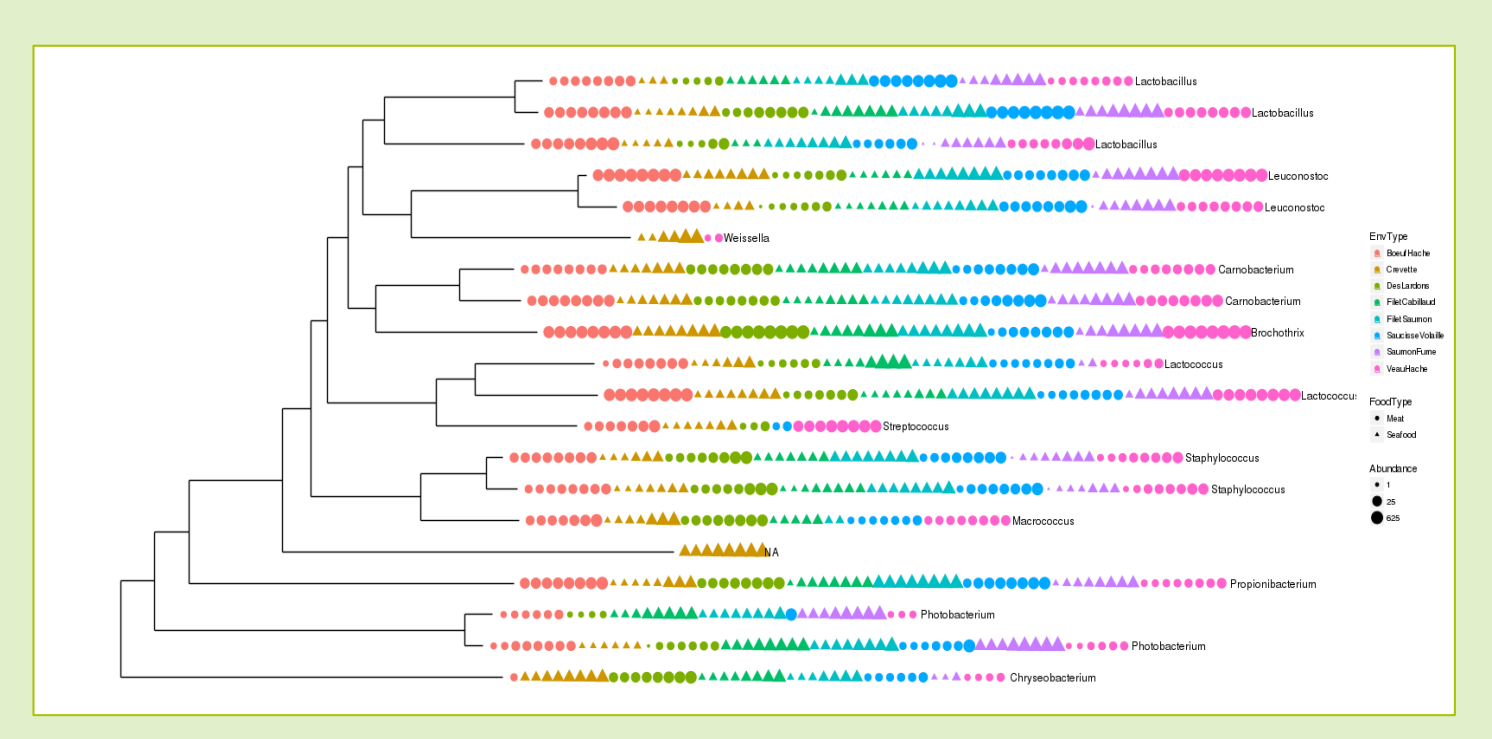

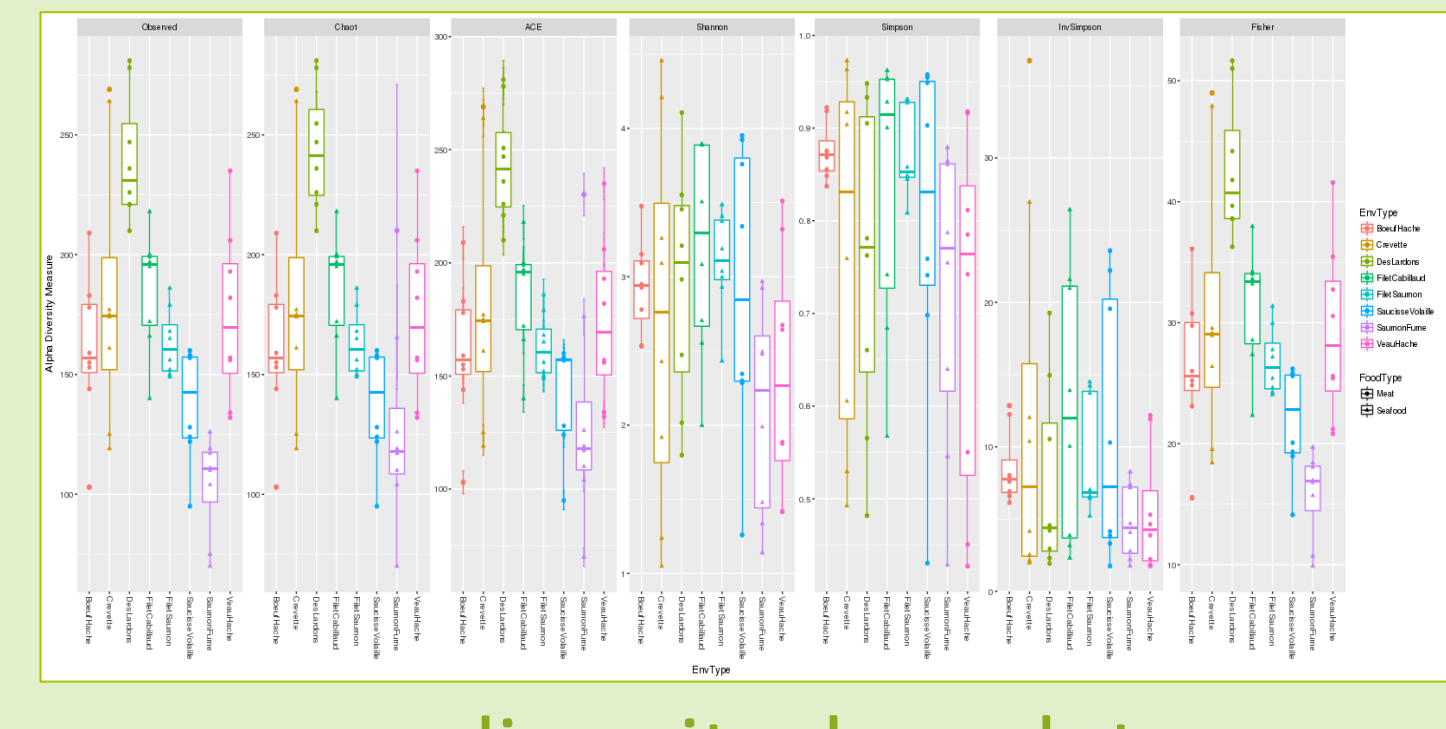

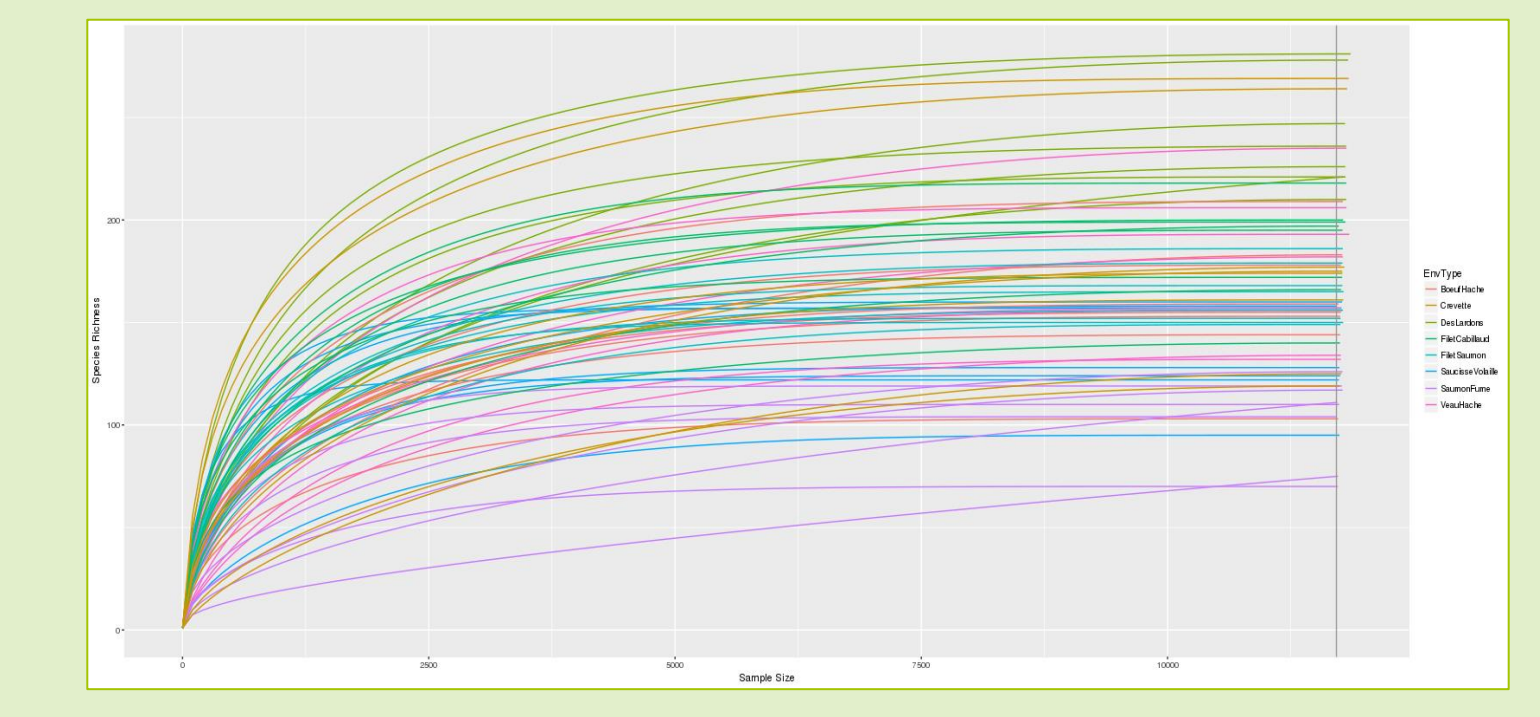

### Phylogenetic tree **Executive Contraction Curves Rarefaction curves Heatmap**

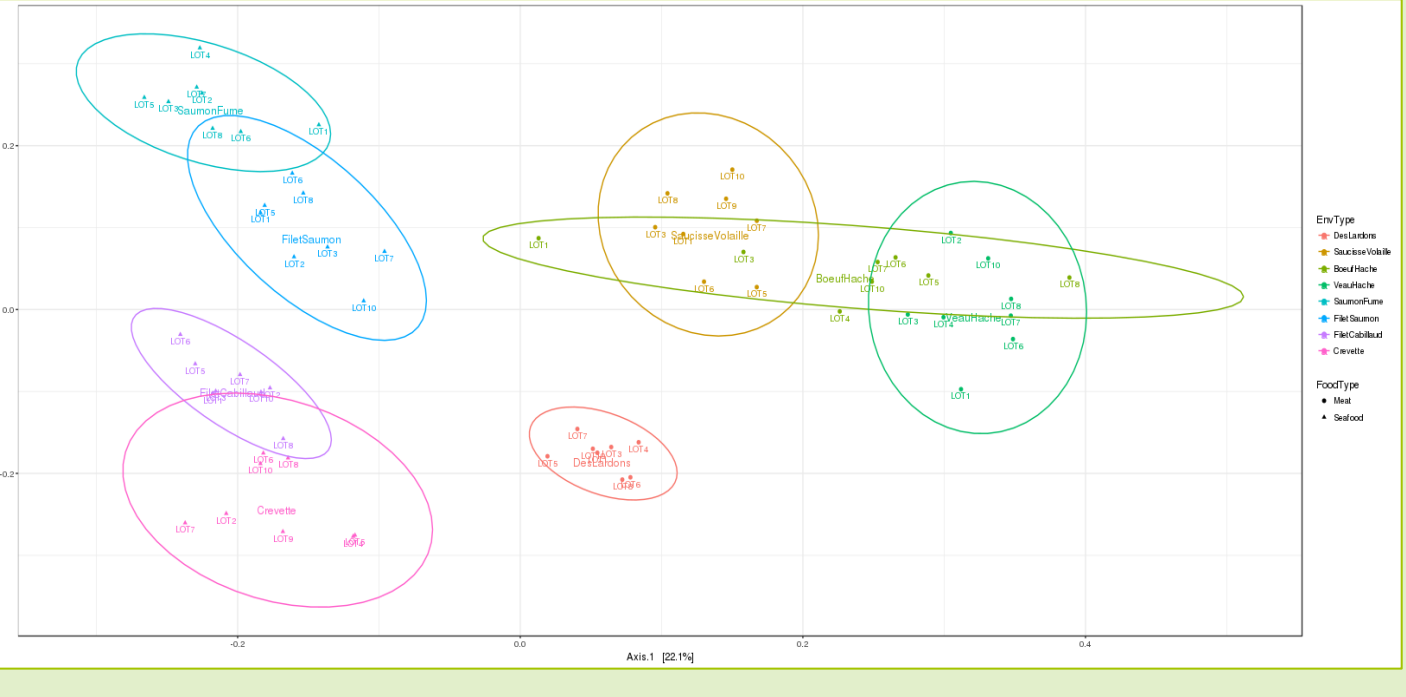

### Filtered barplot

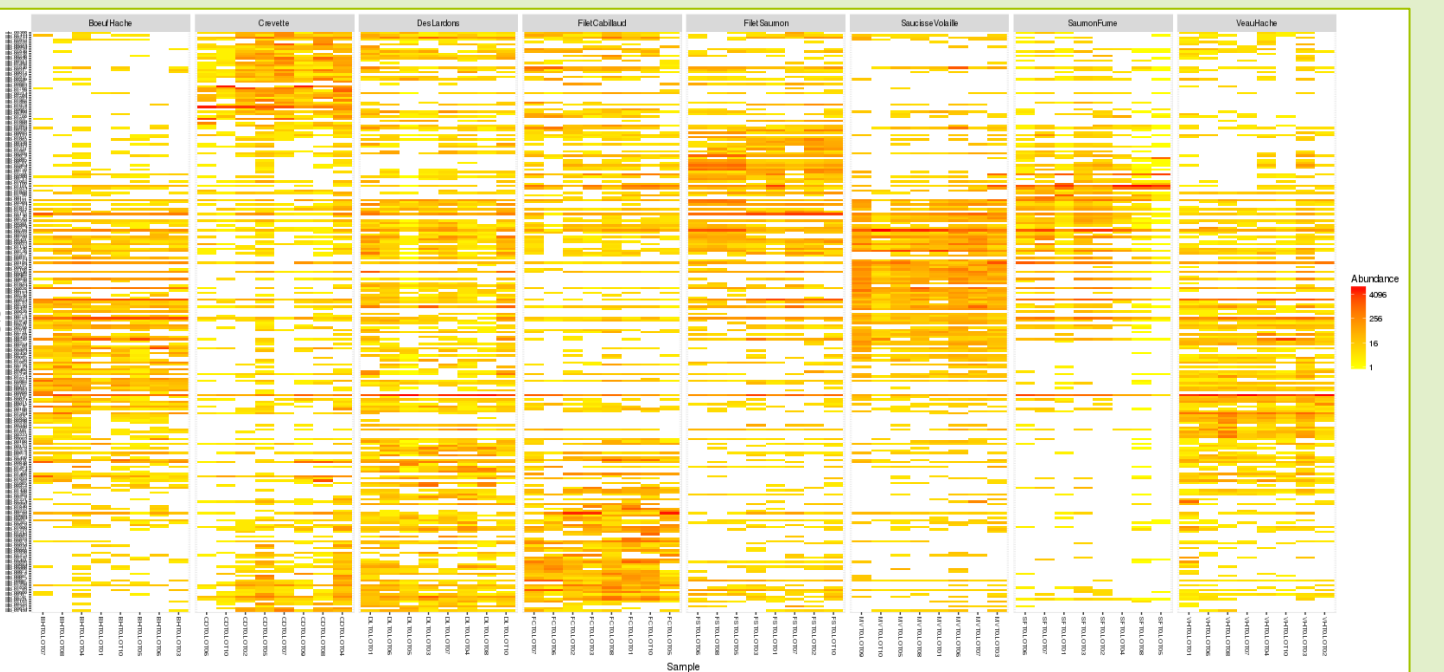

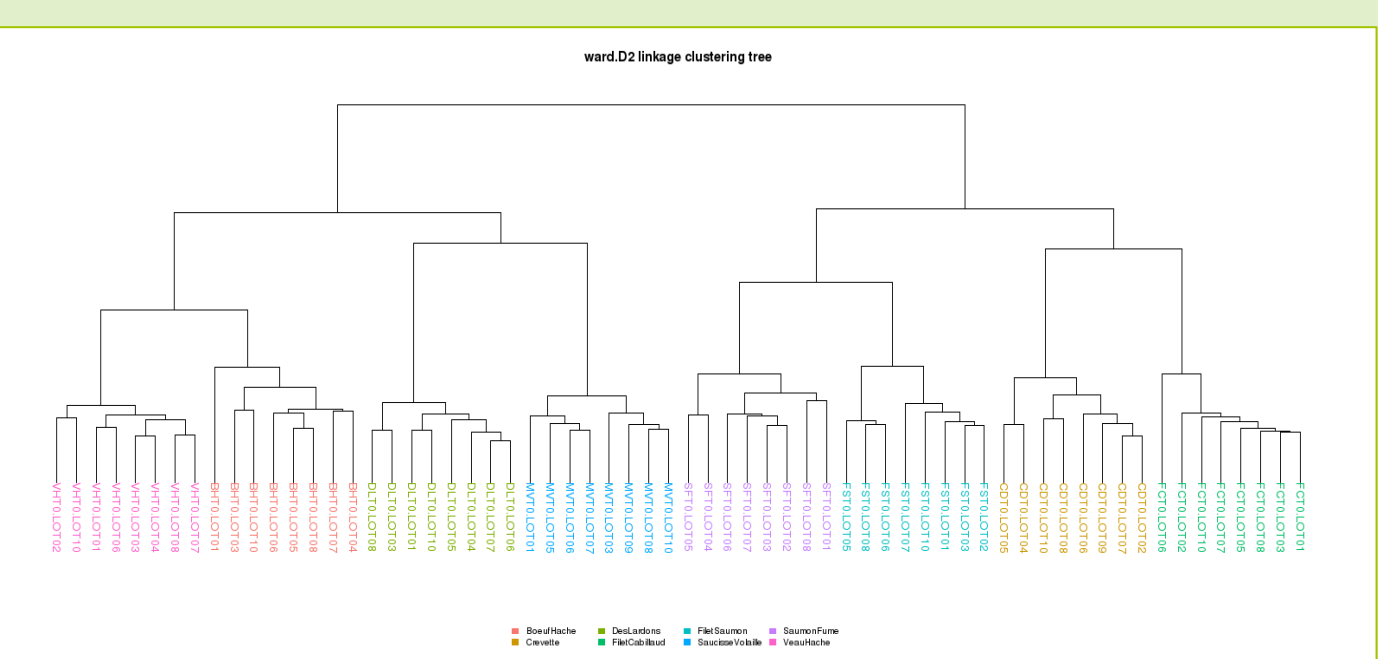

### α-diversity: box plot β-diversity: clustering

β-diversity: PCoA